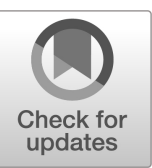

## **NIST Internal Report NIST IR 8278Ar1 ipd**

# **National Online Informative References (OLIR) Program:**

*Submission Guidance for OLIR Developers*

Initial Public Draft

Matthew Barrett Nicole Keller Stephen Quinn Matthew C. Smith Karen Scarfone Vincent Johnson

This publication is available free of charge from: https://doi.org/10.6028/NIST.IR.8278Ar1.ipd

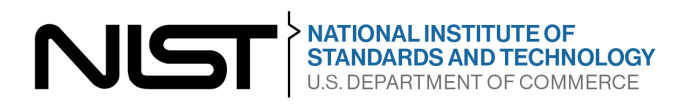

### **NIST Internal Report NIST IR 8278Ar1 ipd**

# **National Online Informative References (OLIR) Program:**

*Submission Guidance for OLIR Developers*

Initial Public Draft

Matthew Barrett\* *Applied Cybersecurity Division Information Technology Laboratory*

Nicole Keller Stephen Quinn *Computer Security Division Information Technology Laboratory*

Matthew C. Smith *Huntington Ingalls Industries*

> Karen Scarfone *Scarfone Cybersecurity*

Vincent Johnson *Electrosoft Services, Inc.*

\**Former employee; all work for this publication was done while at NIST*

This publication is available free of charge from: https://doi.org/10.6028/NIST.IR.8278Ar1.ipd

December 2022

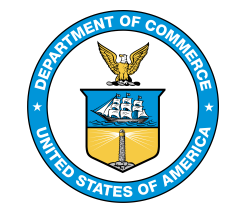

U.S. Department of Commerce *Gina M. Raimondo, Secretary*

National Institute of Standards and Technology *Laurie E. Locascio, NIST Director and Under Secretary of Commerce for Standards and Technology*

- 
- 1 Certain commercial entities, equipment, or materials may be identified in this document in order to describe an experimental procedure or concept adequately. Such identification is not intended to imply recommendation or 2 experimental procedure or concept adequately. Such identification is not intended to imply recommendation or 3 endorsement by the National Institute of Standards and Technology (NIST), nor is it intended to imply that the entities, materials, or equipment are necessarily the best available for the purpose.
- 
- 
- 5 There may be references in this publication to other publications currently under development by NIST in accordance with its assigned statutory responsibilities. The information in this publication, including conce metho accordance with its assigned statutory responsibilities. The information in this publication, including concepts and
- 7 methodologies, may be used by federal agencies even before the completion of such companion publications. Thus,<br>8 until each publication is completed, current requirements, guidelines, and procedures, where they exist, r until each publication is completed, current requirements, guidelines, and procedures, where they exist, remain
- 9 operative. For planning and transition purposes, federal agencies may wish to closely follow the development of these new publications by NIST.
- these new publications by NIST.
- 11 Organizations are encouraged to review all draft publications during public comment periods and provide feedback<br>12 to NIST. Many NIST cybersecurity publications, other than the ones noted above, are available at
- 12 to NIST. Many NIST cybersecurity publications, other than the ones noted above, are available at  $\frac{13}{100}$  https://csrc.nist.gov/publications.
- [https://csrc.nist.gov/publications.](https://csrc.nist.gov/publications)

### 14 **NIST Technical Series Policies**<br>15 **Copyright, Fair Use, and Licensing S**

- 15 [Copyright, Fair Use, and Licensing Statements](https://doi.org/10.6028/NIST-TECHPUBS.CROSSMARK-POLICY)<br>16 NIST Technical Series Publication Identifier Sy
- 16 [NIST Technical Series Publication Identifier Syntax](https://www.nist.gov/document/publication-identifier-syntax-nist-technical-series-publications)

## 17 **How to Cite this NIST Technical Series Publication:** 18 Barrett M, Keller N, Quinn S, Smith MC, Scarfone K (2022)

- 18 Barrett M, Keller N, Quinn S, Smith MC, Scarfone K (2022) National Online Informative References (OLIR)<br>19 Program: Submission Guidance for OLIR Developers. (National Institute of Standards and Technology,
- 19 Program: Submission Guidance for OLIR Developers. (National Institute of Standards and Technology, 20 Gaithersburg, MD), NIST Interagency or Internal Report (IR) NIST IR 8278Ar1 ipd.
- 20 Gaithersburg, MD), NIST Interagency or Internal Report (IR) NIST IR 8278Ar1 ipd.<br>21 https://doi.org/10.6028/NIST.IR.8278Ar1.ipd
- 21 https://doi.org/10.6028/NIST.IR.8278Ar1.ipd

- 22 **Author ORCID iDs**  23 Matthew Barrett: 0000-0002-7689-427X<br>24 Nicole Keller: 0000-0003-4761-6817
- 
- 24 Nicole Keller: 0000-0003-4761-6817<br>25 Stephen Quinn: 0000-0003-1436-6842
- 25 Stephen Quinn: 0000-0003-1436-684X<br>26 Matthew C. Smith: 0000-0003-1004-71<br>27 Karen Scarfone: 0000-0001-6334-9486 Matthew C. Smith: 0000-0003-1004-7171
- 27 Karen Scarfone: 0000-0001-6334-9486<br>28 Vincent Johnson: 0000-0002-7363-9963
- Vincent Johnson: 0000-0002-7363-996X

### 29 **Public Comment Period**<br>30 December 8, 2022 – January

30 December 8, 2022 – January 20, 2023

### 31 **Submit Comments**

#### [olir@nist.gov](mailto:olir@nist.gov)

- 33<br>34
- 34 National Institute of Standards and Technology<br>35 Attn: Computer Security Division, Information
- 35 Attn: Computer Security Division, Information Technology Laboratory<br>36 100 Bureau Drive (Mail Stop 8930) Gaithersburg, MD 20899-8930
- 36 100 Bureau Drive (Mail Stop 8930) Gaithersburg, MD 20899-8930

#### 37 **All comments are subject to release under the Freedom of Information Act (FOIA).**

#### **Abstract**

- The National Online Informative References (OLIR) Program is a NIST effort to facilitate
- subject matter experts in defining standardized Online Informative References (OLIRs), which
- are relationships between elements of documents from cybersecurity, privacy, and other
- information and communications technology domains. This document assists OLIR Developers
- in understanding the processes and requirements for participating in the Program. The primary
- focus of the document is to instruct Developers on how to complete an OLIR Template when
- submitting an OLIR to NIST for inclusion in the OLIR Catalog.

#### **Keywords**

crosswalk; Informative References; mapping; National OLIR Program; Online Informative

References (OLIR).

#### **Reports on Computer Systems Technology**

The Information Technology Laboratory (ITL) at the National Institute of Standards and

- Technology (NIST) promotes the U.S. economy and public welfare by providing technical
- leadership for the Nation's measurement and standards infrastructure. ITL develops tests, test
- methods, reference data, proof of concept implementations, and technical analyses to advance
- the development and productive use of information technology. ITL's responsibilities include the
- development of management, administrative, technical, and physical standards and guidelines for
- the cost-effective security and privacy of other than national security-related information in
- federal information systems.

#### **Audience**

The primary audience for this publication are individuals interested in developing OLIRs for the

National OLIR Program.

#### **Acknowledgments**

- The authors would like to thank all of those who commented on and contributed to this
- document, particularly Murugiah Souppaya from NIST.

#### **Trademark Information**

All registered trademarks and trademarks belong to their respective organizations.

#### **Note to Reviewers**

- This specification is not meant to be read in sequential order. It is a reference for developers of
- OLIRs to provide clarity and direction when creating an OLIR. Developers are encouraged to
- review other OLIRs listed in the OLIR Catalog to better understand what is required to develop
- 70 and submit an OLIR to NIST. Developers are also encouraged to contact NIST at olir $\omega$ nist.gov
- 71 with any questions about the development and submission process.
- 72 This specification includes changes from the original version, NIST IR 8278A. These changes
- 73 will not be required until this revision of IR 8278A is finalized. In the meantime, developers may
- 74 continue submitting OLIRs based on the original version. Additionally, the National OLIR
- 75 Program will not require developers to resubmit existing OLIRs because of specification
- 76 changes.

#### 77 **Call for Patent Claims**

- 78 This public review includes a call for information on essential patent claims (claims whose use
- 79 would be required for compliance with the guidance or requirements in this Information
- 80 Technology Laboratory (ITL) draft publication). Such guidance and/or requirements may be
- 81 directly stated in this ITL Publication or by reference to another publication. This call also
- 82 includes disclosure, where known, of the existence of pending U.S. or foreign patent applications
- 83 relating to this ITL draft publication and of any relevant unexpired U.S. or foreign patents.
- 84 ITL may require from the patent holder, or a party authorized to make assurances on its behalf, 85 in written or electronic form, either:
- 86 a) assurance in the form of a general disclaimer to the effect that such party does not hold 87 and does not currently intend holding any essential patent claim(s); or
- 88 b) assurance that a license to such essential patent claim(s) will be made available to 89 applicants desiring to utilize the license for the purpose of complying with the guidance 90 or requirements in this ITL draft publication either:
- 91 i. under reasonable terms and conditions that are demonstrably free of any unfair 92 discrimination; or
- 93 ii. without compensation and under reasonable terms and conditions that are demonstrably free of any unfair discrimination. demonstrably free of any unfair discrimination.
- 95 Such assurance shall indicate that the patent holder (or third party authorized to make assurances
- 96 on its behalf) will include in any documents transferring ownership of patents subject to the
- 97 assurance, provisions sufficient to ensure that the commitments in the assurance are binding on
- 98 the transferee, and that the transferee will similarly include appropriate provisions in the event of
- 99 future transfers with the goal of binding each successor-in-interest.
- 100 The assurance shall also indicate that it is intended to be binding on successors-in-interest
- 101 regardless of whether such provisions are included in the relevant transfer documents.
- 102 Such statements should be addressed to:  $\text{olir}(\hat{a})$ nist.gov

128

129

130

131

132

133

134

135

136

137

138

#### 103 **Table of Contents** 104  $\mathbf{1}$ . 105  $1.1.$  $1.2.$ 106 107  $2.$  $2.1.$ 108 109  $2.1.1.$ 110  $212$ 111  $2.2.$ 112  $2.2.1.$ 113  $2.2.2.$ 114  $2.2.3.$ 115  $2.2.4.$ 116  $2.2.5.$ 117  $3.$  $3.1.$ 118 119  $3.1.1.$ 120  $3.1.2.$ 121  $3.1.3.$ 122  $3.1.4.$  $24E$  $C_{11}$ mmor $U$  $123$ 124 125 126

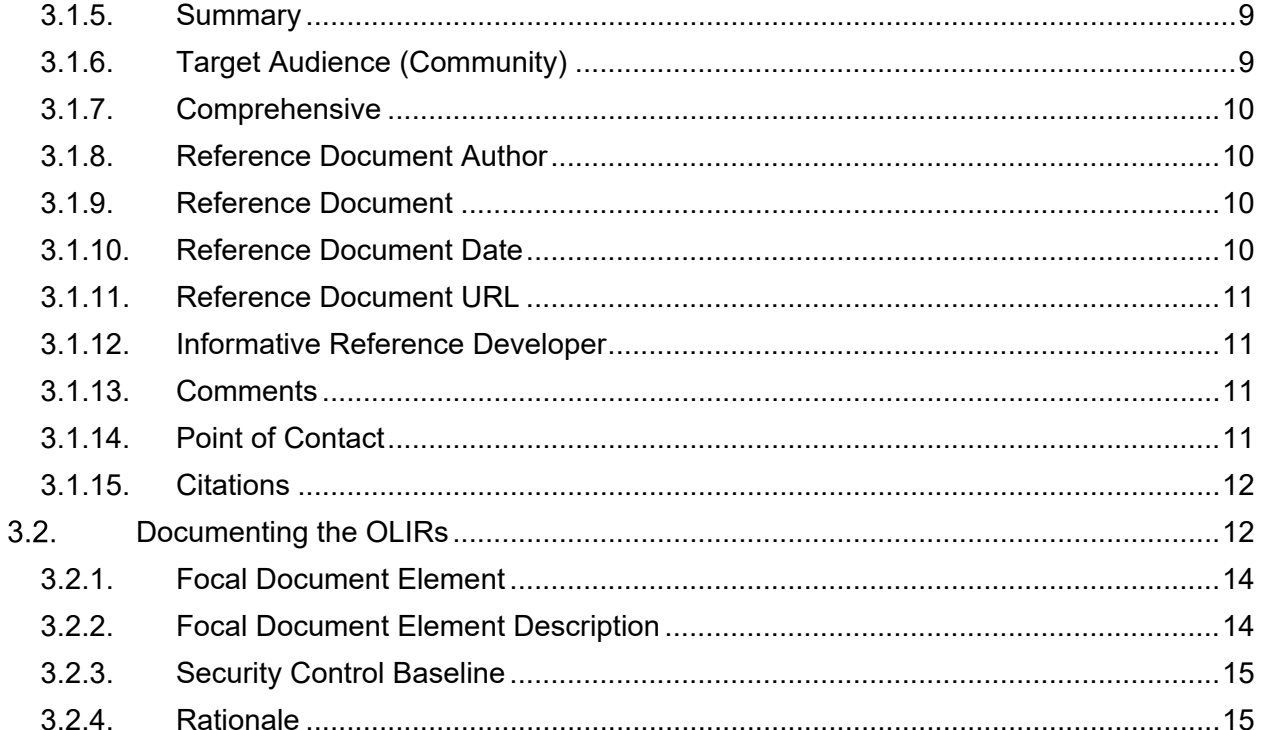

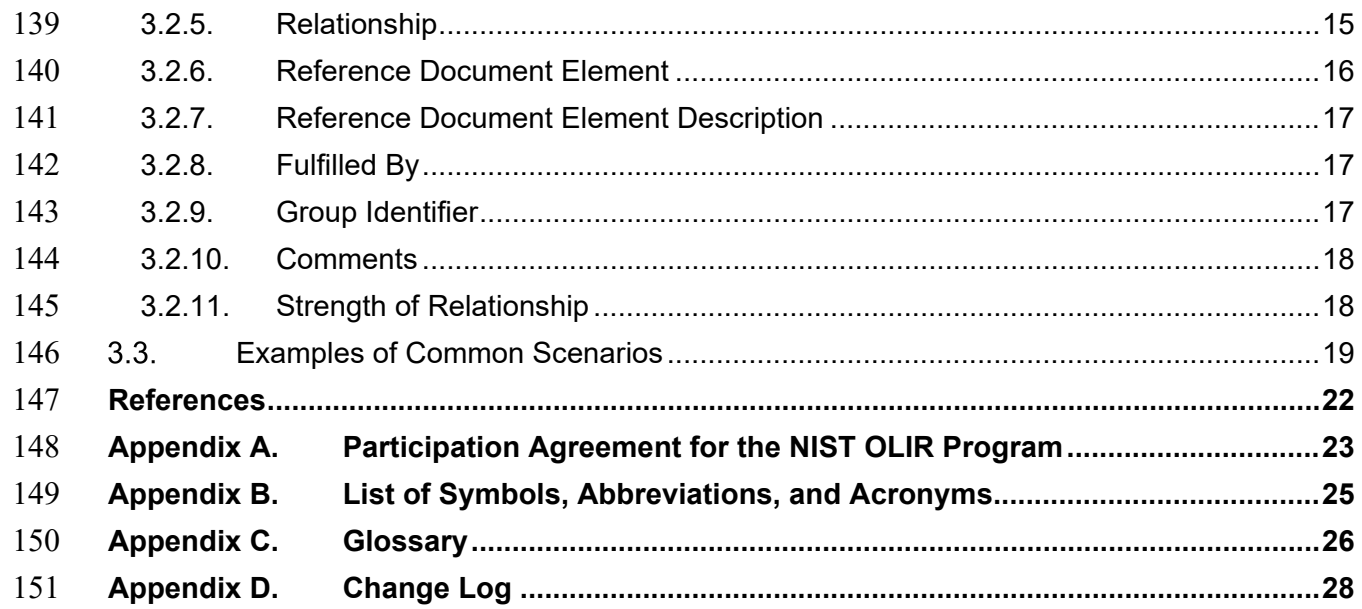

#### **List of Tables**

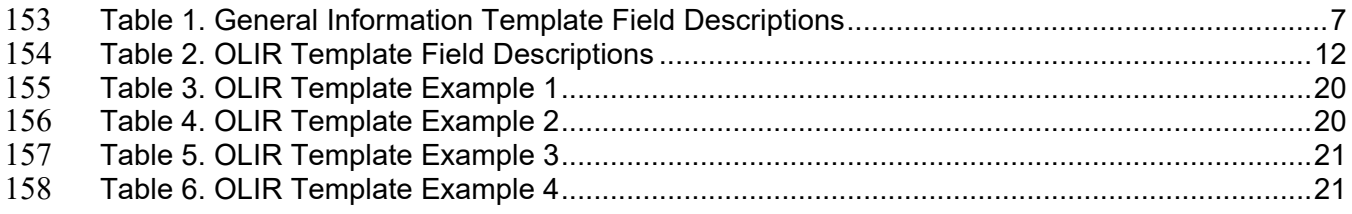

### **List of Figures**

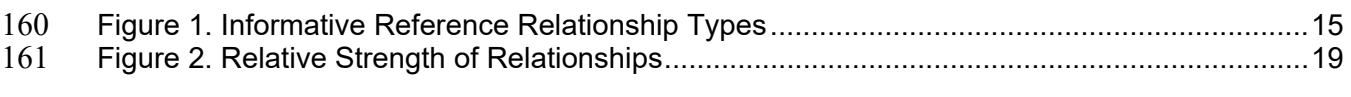

#### <span id="page-7-0"></span>**Introduction**

- The National Online Informative References (OLIR) Program evolved from the need to identify
- related concepts between NIST documents and other documents within the information and
- communication technology (ICT) domain. For example, the *Framework for Improving Critical*
- *Infrastructure Cybersecurity* (the "Cybersecurity Framework") lists several related cybersecurity
- documents as Informative References [1]. Informative References show relationships between
- the Functions, Categories, and Subcategories of the Cybersecurity Framework and specific
- sections of standards, guidelines, and best practices. Informative References can be more
- detailed or more general than the Functions, Categories, and Subcategories and can illustrate
- ways to achieve those outcomes.
- Historically, NIST has published only a small subset of Informative References in its ICT
- frameworks (e.g., Cybersecurity Framework, Privacy Framework) to maintain their readability.
- The National OLIR Program scales to accommodate a greater number of relationships and
- provide a more agile support model to account for the varying update cycles of documents with
- relationships. The OLIR specification also provides a more robust method for clearly defining
- relationships.
- The following are definitions of key terms from NIST Interagency or Internal Report (IR) 8278,
- Revision 1 [2] that are also used in this document:
- 181 A **Focal Document** is a NIST document that is used as the basis for comparing its elements with elements from another document. A *Reference Document* is a document being compared to a Focal Document.
- A *Focal Document Element* is a discrete section, sentence, phrase, or other identifiable piece of content from a Focal Document. Similarly, a *Reference Document Element* is a discrete section, sentence, phrase, or other identifiable piece of content from a Reference Document.
- A *crosswalk* indicates that a possible relationship exists between a Focal Document Element and a Reference Document Element without any additional characterization of 190 that relationship.
- A *mapping* indicates the relationships between a Focal Document Element and a Reference Document Element by both qualifying the rationale for indicating the connection between elements (semantic, syntactic, or functional) and classifying the relationship utilizing set theory principles (subset of, intersects with, equal, superset of, not related to). A mapping also indicates whether the Reference Document Element completely fulfills the Focal Document Element.
- 197 An *OLIR* shows the relationships between the Reference Document Elements and Focal Document Elements as a crosswalk (a *crosswalk OLIR*) or a mapping (a *mapping OLIR*) that complies with the standard defined in this publication and the related templates.
- 200 An *OLIR Developer (Developer*) is an individual, group, or organization that creates an OLIR and submits it to the National OLIR Program. An OLIR Developer is often the owner of the Reference Document but may also be a subject matter expert on the Reference Document who is not the owner.
- OLIRs provide a consistent and authoritative way of specifying relationships that can be used by
- both humans and automation. Each OLIR is displayed in a centralized location: the OLIR
- Catalog. The OLIR Catalog is publicly accessible, so anyone can use it to access, view, and
- download OLIRs for various pairs of documents. OLIR Developers can use the OLIR Program
- as a mechanism for communicating with the owners and users of other documents. Given the
- National OLIR Program's nature, OLIR Developers also have the flexibility to update their
- documents and then update their OLIRs according to their own unique requirements and
- schedules.

#### <span id="page-8-0"></span>**Purpose and Scope**

 The purpose of this document is to assist OLIR Developers in understanding the processes and requirements for participating in the National OLIR Program.

- Before reading this document, OLIR Developers should first read NIST IR 8278, Revision 1,
- *National Online Informative References (OLIR) Program: Overview, Benefits, and Use* [2].
- NIST IR 8278, Rev. 1 describes the OLIR Program and explains the features, benefits, and use of
- 218 the OLIR Catalog.

#### <span id="page-8-1"></span>**Document Structure**

- The remainder of this document is organized into the following sections:
- 221 Section 2 describes the general processes for developing OLIRs, submitting them to NIST for inclusion in the OLIR Catalog, updating them, and archiving them.
- Section 3 provides guidance for completing an OLIR Template when submitting an OLIR.
- The References section lists the references cited in this publication.
- 226 Appendix A defines the Participation Agreement for the OLIR Program for Developers.
- Appendix B contains a list of the acronyms used throughout this document.
- Appendix C provides a glossary of terminology used throughout this document.
- Appendix D offers a brief change log for this revision of the document.
- 

#### <span id="page-9-0"></span>**OLIR Life Cycle**

- 232 This section describes the general process for developing OLIRs and submitting them to NIST<br>233 for inclusion in the National OLIR Program's Catalog. It includes an overview of the process
- for inclusion in the National OLIR Program's Catalog. It includes an overview of the process
- 234 that NIST will follow to screen the OLIR submissions and publish them in the OLIR Catalog.
- This section also describes the process that NIST and Developers will follow to update and
- archive OLIRs. Potential OLIR Developers who may be individuals, teams, or organizations –
- should review the Participation Agreement in Appendix A. The agreement contains the
- administrative requirements for participating in the National OLIR Program.
- The OLIR life cycle comprises the following steps:

#### **Pre-Submission:**

- 1. **Initial OLIR Development:** The Developer becomes familiar with the procedures and requirements of the National OLIR Program, downloads the General Information template and the desired Focal Document Template from the Program's website, performs the initial development of the OLIR, and checks the OLIR's syntax using the OLIR Validation (OLIRVal) Tool.
- 2. **OLIR Submission to NIST:** The Developer submits a package consisting of the OLIR, general information, and documentation to NIST for screening and public review.

#### **Post-Submission:**

- 3. **NIST Screening:** NIST screens the submission package's information, confirms that the OLIR conforms to this specification, and addresses any issues with the Developer prior to 251 public review.
- 4. **OLIR Posting:** The Developer posts the screened and updated OLIR on a publicly available website chosen by the Developer.
- 5. **Public Review and Feedback:** NIST holds a 30-day public review of the draft candidate OLIR. The Developer then addresses comments as necessary, and additional candidates are released for public comment if desired or needed.
- 6. **Final Listing in the OLIR Catalog:** NIST updates the OLIR listing status in the OLIR Catalog to "final" and announces the OLIR's availability.
- 7. **OLIR Maintenance and Archival:** Anyone can provide feedback on the OLIR throughout its life cycle. The Developer periodically updates the OLIR, as necessary. The OLIR is archived when it is no longer maintained or needed (e.g., if the Reference Document is withdrawn or deprecated).
- Each step should be carried out to ensure that the OLIR is accurate, well-formed, and
- documented throughout its development and subsequent publication, update, or archival. The following sections describe considerations for each step.

### <span id="page-9-1"></span>**Pre-Submission Steps for OLIR Developers**

- The first two steps in the OLIR life cycle involve the developer creating and submitting an
- 268 OLIR. The quality of OLIR documentation can significantly impact an OLIR's effectiveness.
- Sections [2.1.1](#page-10-0) and [2.1.2](#page-10-1) describe each of the steps in greater detail.

#### <span id="page-10-0"></span>270 **2.1.1. Step 1: Initial OLIR Development**

- 271 During initial OLIR development, a Developer becomes familiar with the requirements of the<br>272 National OLIR Program and all procedures involved during the OLIR life cycle. At this point,
- National OLIR Program and all procedures involved during the OLIR life cycle. At this point, a
- 273 Developer would presumably agree to the requirements for participation in the National OLIR
- 274 Program before continuing to develop the OLIR. Appendix A of this publication provides the
- 275 latest version of the Participation Agreement that the Developer must sign.
- 276 The Developer next decides which Focal Document will be the target for their OLIR. To
- 277 promote consistency and facilitate the review of OLIRs by NIST and the public, NIST has
- 278 created a spreadsheet (.xlsx) template an *OLIR Template* for each Focal Document and may
- 279 also release OLIR Templates for Focal Documents in other formats, like CSV (.csv) and JSON
- 280 (.json). The developer chooses an OLIR Template, downloads it, and decides whether they are
- 281 creating a crosswalk OLIR or mapping OLIR. The developer also downloads the General
- 282 Information Template.<sup>[1](#page-10-4)</sup>
- 283 The Developer fills out the downloaded OLIR Template and General Information Template,
- [2](#page-10-5)84 following the instructions and guidance in Section 3 of this publication.<sup>2</sup> The Developer must
- 285 use the NIST-provided OLIRVal tool<sup>3</sup> to ensure that the completed OLIR Template conforms to
- 286 the specifications in this publication.

#### <span id="page-10-1"></span>287 **2.1.2. Step 2: OLIR Submission to NIST**

- 288 At this point, the Developer has completed the OLIR. The Developer now emails a submission 289 package to the National OLIR Program at  $\text{olir}(a)$  mist.gov. The email must include the following:
- 290 A copy of the completed OLIR using the OLIR Template;
- 291 The completed General Information Template;
- 292 Supporting documentation, such as a copy of the Reference Document for internal NIST 293 use; and
- 294 A signed Participation Agreement (see Appendix A).

#### <span id="page-10-2"></span>295 **Post-Submission Steps for NIST and OLIR Developers**

296 The processes for screening, publishing, and maintaining an OLIR – which correspond to steps 3 297 through 7 in the OLIR life cycle – are described in the following sections.

#### <span id="page-10-3"></span>298 **2.2.1. Step 3: NIST Screening of the Submission Package**

- 299 NIST reviews the submission and determines whether the OLIR and other submitted materials
- <span id="page-10-4"></span>300 are ready for public review. NIST screens the submission package for completeness and

 $<sup>1</sup>$  In the original OLIR version, the General Information fields were on a separate tab within the OLIR Template spreadsheets. They have been</sup> moved into a separate template primarily so that changes to the General Information fields do not require resubmitting the OLIR crosswalk or mapping.<br><sup>2</sup> The OLIR Templates are available at https://csrc.nist.gov/Projects/olir/focal-document-templates.

<span id="page-10-6"></span><span id="page-10-5"></span><sup>&</sup>lt;sup>3</sup> The OLIRVal tool is a .jar file that can be downloaded from [https://csrc.nist.gov/Projects/olir/validation-tool.](https://csrc.nist.gov/Projects/olir/validation-tool)

- 301 accuracy and ensures that the content is well-formed. NIST may contact the Developer with
- 302 questions about the submitted materials during the screening period.

#### <span id="page-11-0"></span>303 **2.2.2. Step 4: OLIR Posting**

- 304 After the submission package has been screened and the Developer has addressed any issues, the
- 305 Developer posts the OLIR to a public website of their choosing. This posting enables NIST to
- 306 link to the OLIR during both the comment period and the listing phase.

#### <span id="page-11-1"></span>307 **2.2.3. Step 5: Public Review and Feedback for the Candidate OLIR**

308 Once the Developer posts the screened and updated OLIR, the Developer will provide the link to

- $309$  NIST. NIST will then post an entry for the OLIR in the OLIR Catalog<sup>[4](#page-11-2)</sup> as a candidate for a 30-
- 310 day public review period. NIST will invite the public to review and comment on the candidate
- 311 OLIR and provide feedback to the Developer.
- 312 Each candidate being posted for a public review period is assigned one of the following statuses:
- 313 **Work-in-progress draft:** It is currently in an early stage of development and is 314 incomplete. It has not been extensively edited or vetted. Work-in-progress drafts are 315 solely informational in nature and are not intended to be implemented.
- 316 **Preliminary draft:** It is considered stable, but changes are expected to occur. There are 317 gaps in the content, and the document is still incomplete. Early adopters may consider 318 experimenting with the content with the understanding that they will identify gaps and 319 challenges.
- 320 **Draft:** It is a complete draft that is proposed as a candidate for Final status. Changes may 321 occur based on public comments, but such changes are expected to be relatively minor. 322 Early adopters may attempt to use the content.
- 323 An OLIR reviewer can email  $\frac{\text{olir}(a)}{\text{hist.gov}}$  to provide comments on the reviewer's
- 324 implementation environment, procedures, and other relevant information. Depending on the
- 325 review, the Developer may need to respond to comments. NIST may also consult independent
- 326 expert reviewers, as appropriate. For example, NIST may decide that it does not have the
- 327 expertise to determine whether the comments have been addressed satisfactorily. Additionally,
- 328 NIST may disagree with the proposed issue resolutions and seek additional perspectives from 329 third-party reviewers.
- 330 At the end of the public review period, NIST will give the Developer 30 days to respond to 331 comments and address any outstanding issues.
- 332 If the candidate was a work-in-progress draft or preliminary draft, an updated version will 333 need to be submitted to NIST for another public comment period, typically as a 334 preliminary draft or regular draft.

<span id="page-11-2"></span><sup>&</sup>lt;sup>4</sup> The OLIR Catalog is located at https://csrc.nist.gov/projects/olir/informative-reference-catalog.

335 • If the candidate was a regular draft, NIST will work with the developer to determine 336 whether the candidate is ready to be finalized or if it needs to be updated and released for 337 another public comment period.

#### <span id="page-12-0"></span>338 **2.2.4. Step 6: Final Listing in the OLIR Catalog**

- 339 Once the OLIR is ready to be finalized, NIST will change the OLIR's status to "final" in the
- 340 OLIR Catalog and announce its availability. The listing will provide data about the OLIR,
- 341 downloadable formats, and links to OLIR materials.

#### <span id="page-12-1"></span>342 **2.2.5. Step 7: OLIR Maintenance and Archival**

- 343 Throughout an OLIR's life cycle, any reviewer can submit comments or questions to
- $344$  olir $\omega$ nist.gov. NIST will forward feedback to the Developer. Users who subscribe to the mailing
- 345 list can receive announcements about updates or other issues related to an OLIR. The selected
- 346 OLIR's description in the OLIR Catalog will contain instructions for subscribing to the mailing
- 347 address list.
- 348 NIST will periodically review the OLIR Catalog to determine whether individual OLIRs are still
- 349 relevant or if changes need to be made. If the Developer decides to update the OLIR at any time,
- 350 NIST will announce that the OLIR is in the process of being updated via a notification in the
- 351 OLIR Catalog. If the revised OLIR contains major changes (see Section [3.1.2](#page-15-0) for version
- 352 definitions), it will be considered a new submission and will be required to undergo the same
- 353 review process as a new submission. If the OLIR contains minor changes, it will undergo a 30-
- 354 day public comment period. If the OLIR contains administrative changes, no comment period is
- 355 required, and the updated OLIR will be listed in the OLIR Catalog with an appropriate version
- 356 number to annotate the update.
- 357 At the discretion of NIST or the Developer, the OLIR can either be archived or removed from
- 358 the OLIR Catalog altogether. Typical reasons for such actions might be that the Reference
- 359 Document is no longer supported or is obsolete, or the Developer no longer wishes to provide
- 360 support for the OLIR. Unless otherwise requested by the Developer, withdrawn OLIRs will be
- 361 deleted from the OLIR Catalog, and an entry will remain to indicate that an OLIR was
- 362 previously available.
- 363 If a Developer first submitted a crosswalk OLIR and later submits a mapping OLIR for the same
- 364 Focal Document/Reference Document pair, the developer should decide whether they want to
- 365 support both OLIRs in the Catalog or if they want the crosswalk OLIR to be archived and only
- <span id="page-12-2"></span>366 the mapping OLIR to be in the Catalog.

#### <span id="page-13-0"></span>367 **Template Instructions and Guidance**

368 This section provides instructions and guidance to Developers for completing a General<br>369 Information Template and an OLIR Template. The Developer must complete both templ

Information Template and an OLIR Template. The Developer must complete both templates as

370 explained in Sections [3.1](#page-13-1) and [3.2,](#page-18-1) respectively. Section [3.3](#page-25-0) provides additional examples of how

371 to document relationships.

#### <span id="page-13-1"></span>372 **Documenting the General Information**

373 Developers must complete their OLIR description via the General Information Template fields.

374 This metadata will be used by NIST to update the OLIR Catalog entry for the OLIR. [Table 1](#page-13-2)

375 shows the fields that Developers should complete, along with an example for each field. Sections

- 376 [3.1.1](#page-14-0) through [3.1.15](#page-18-0) contain additional information on each field, including more examples.
- 

377 **Table 1.** General Information Template Field Descriptions

<span id="page-13-2"></span>

| <b>Field Name</b>                                | <b>Description</b>                                                                                             | <b>Example</b>                                                                                                    |  |
|--------------------------------------------------|----------------------------------------------------------------------------------------------------|----------------------------------------------------------------------------------------------------|--|
| <b>Informative Reference Name</b>                | The name by which the OLIR listing will be                                                                     | NIST-SP800-171-to-                                                                                                    |  |
|                                                  | known                                                                                                    | Framework-v1.1 $(1.0.0)$                                                                                                    |  |
| <b>Reference Version</b>                         | The version of the OLIR itself                                                                                 | 1.0.0                                                                                                    |  |
| <b>Web Address</b>                               | The URL where the OLIR can be found                                                                            | https://www.nist.gov/files/xxxx                                                                                                    |  |
|                                                  |                                                                                                    | XX                                                                                                    |  |
| <b>Focal Document Version</b>                    | The Focal Document version used in<br>creating the OLIR                                                        | Cybersecurity Framework v1.1                                                                                                    |  |
| <b>Summary</b> (optional)                        | The purpose of the OLIR                                                                                        | The purpose of this OLIR is to<br>provide a relationship between<br>NIST SP 800-171 and the<br>Cybersecurity Framework.                             |  |
| <b>Target Audience</b><br>(Community) (optional) | The intended audience for the OLIR                                                                             | The intended audience for this<br>OLIR are those seeking to<br>protect controlled unclassified<br>information using the<br>Cybersecurity Framework. |  |
| Comprehensive                                    | Whether the OLIR maps all elements in the<br>Reference Document to the Focal<br>Document ("Yes") or not ("No") | Yes                                                                                                    |  |
| <b>Reference Document Author</b>                 | The organization(s) and/or person(s) that<br>authored the Reference Document                                   | National Institute of Standards<br>and Technology                                                                                                   |  |
| <b>Reference Document</b>                        | The full Reference Document name and<br>version that is being compared to the Focal<br>Document                | Special Publication 800-171,<br>Revision 1: Protecting<br>Controlled Unclassified<br>Information in Nonfederal<br>Systems and Organizations         |  |
| <b>Reference Document Date</b>                   | The date that the Reference Document was<br>published and, if applicable, amended                              | 12/00/2016, updated on<br>06/07/2018                                                                                                    |  |
| <b>Reference Document URL</b>                    | The URL where the Reference Document                                                                           | https://csrc.nist.gov/publication                                                                                                    |  |
|                                                  | can be viewed, downloaded, or purchased                                                                        | s/detail/sp/800-171/rev-1/final                                                                                                    |  |
| <b>Informative Reference</b>                     | The creator of the OLIR (e.g., person, team,                                                                   | National Institute of Standards                                                                                                    |  |
| Developer                                        | organization)                                                                                                  | and Technology                                                                                                    |  |
| Comments (optional)                              | Notes to NIST or implementers                                                                                  | None                                                                                                    |  |

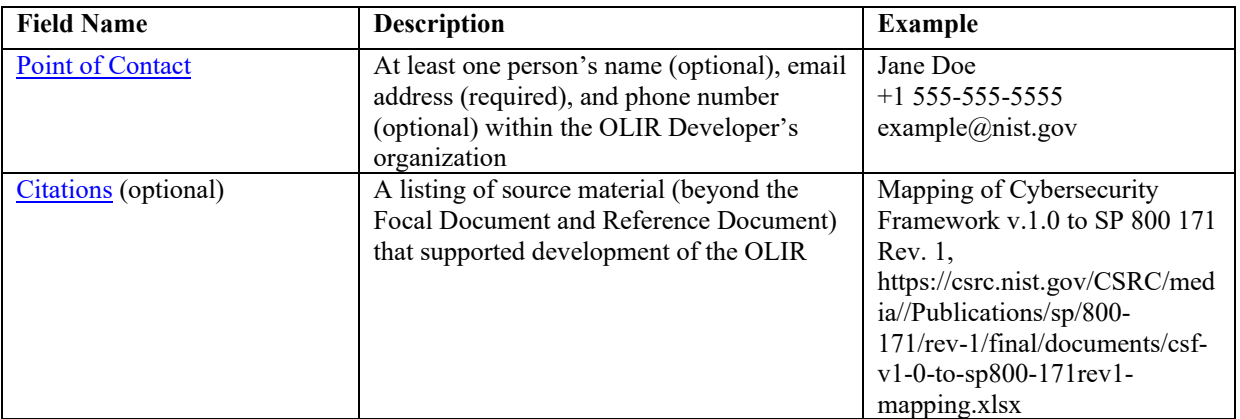

#### <span id="page-14-0"></span>379 **3.1.1. Informative Reference Name**

380 The *Informative Reference Name* field refers to the name of the completed OLIR Template that

381 contains the OLIR. This name will remain static over time. It includes three distinct components 382 in the following order:

- 383 1. Reference Document abbreviation
- 384 2. Focal Document abbreviation
- 385 3. Reference Version (see Section [3.1.2\)](#page-15-0)

386 Spaces are replaced with hyphens except that a space is used to separate the Focal Document

387 from the Reference Version. Note that the preposition "to" separates the Reference Document

388 from the Focal Document. Lastly, the Reference Version is contained in parentheses.

- 389 *Examples:*
- 390 "CSF-v1.1-to-Privacy-Framework-v1.0 (1.0.0)"
- 391 "SP800-171-to-CSF-v1.1 (1.0.0)"
- 392 "SP800-213A-v1.0-to-SP800-53r5 (1.0.0)"

393 To improve consistency and readability of these names, OLIR Developers must use existing 394 abbreviations whenever available for both the Reference Document and Focal Document when 395 naming their OLIR Template. NIST is currently developing a standard list of abbreviations for 396 its own Focal Documents and Reference Documents. OLIR Developers who need to create a 397 new abbreviation for a non-NIST document must limit it to a maximum of 35 characters. The

- 398 following are examples of possible abbreviations:
- 399 "COBIT-2019"
- 400 "HITRUST-CSF-v9.2"
- 401 "IoTSF-Security-Framework-v2.1"

#### <span id="page-15-0"></span>**3.1.2. Reference Version**

The *Reference Version* indicates a *major*, *minor*, or *administrative* designation of the OLIR

- material. Generally, the version format follows a typical software release pattern:
- *Major* version Changes to the OLIR may require current implementations based on the previous version to be modified.
- *Minor* version Changes include one or more new relationships without the removal or modification of existing relationships.
- *Administrative* version Changes are typographical or stylistic for usability.
- The field format is **[major version].[minor version].[administrative version]**, and the initial submission uses "1.0.0".
- *Examples:* "1.0.0"; "1.1.3"; "2.0.1"

#### <span id="page-15-1"></span>**3.1.3. Web Address**

 The *Web Address* denotes the publicly available online location of the OLIR. It must respond to standard HTTP(S) requests.

#### <span id="page-15-2"></span>**3.1.4. Focal Document Version**

- The *Focal Document Version* is the version of the Focal Document used for the OLIR. NIST
- 418 recommends that Developers begin with the latest version of the Focal Document.<sup>[5](#page-15-5)</sup>
- *Examples:*
- "Cybersecurity Framework v1.1"
- "Privacy Framework v1.0"
- "SP 800-53 Rev. 5"

#### <span id="page-15-3"></span>**3.1.5. Summary**

- The *Summary* should be a short description of the crosswalk or mapping. This field is optional.
- *Example:* "A mapping of Cybersecurity Framework version 1.1 Core to NIST Special
- Publication 800-53, Revision 5 controls."

#### <span id="page-15-4"></span>**3.1.6. Target Audience (Community)**

- The *Target Audience* is the intended consuming audience of the OLIR. The audience should be a
- critical infrastructure sector or community of interest. Multiple audiences are denoted by
- populating this field with a value of "General." This field is optional.
- <span id="page-15-5"></span>*Examples:* "Energy Sector"; "Legal Community"; "Restaurants"

<sup>&</sup>lt;sup>5</sup> New Focal Document templates will become available as new Focal Documents are added to the OLIR Program and as existing Focal Documents are updated.

#### <span id="page-16-0"></span>**3.1.7. Comprehensive**

- The *Comprehensive* value indicates the completeness of the OLIR with respect to the Focal
- Document. This field must be marked as follows:
- "Yes" *All* elements in the Reference Document are mapped to the Focal Document.
- "No" One or more elements in the Reference Document are *not* mapped to the Focal Document.

#### <span id="page-16-1"></span>**3.1.8. Reference Document Author**

- The *Reference Document Author* refers to the organizations and/or persons who authored the
- Reference Document. For example, NIST would be listed as the Reference Document Author for
- NIST SP 800-171, even if a non-NIST Developer were to create an OLIR for it [3]. Multiple
- authors must be separated by commas.
- Pseudonyms and group names not registered as organization names with the Internal Revenue
- Service or like organizations (e.g., Doing Business As names, working group names, committee
- names) must be listed in addition to the organizations and/or persons using the preface "prepared
- 446 by the." Multiple pseudonyms and/or group names must be separated by commas. Authors must
- be separated from pseudonyms and group names using a semicolon.
- *Examples:*
- "National Institute of Standards and Technology; prepared by the Joint Task Force"
- "ACME, Inc."
- "Jane Doe, John Smith"
- "International Organization for Standardization, International Electrotechnical
- Commission; prepared by the Joint Technical Committee ISO/IEC JTC 1, Information
- technology, Subcommittee SC 27, IT Security techniques"

### <span id="page-16-2"></span>**3.1.9. Reference Document**

- The *Reference Document* field provides the full name of the Reference Document. The title of
- the publication is annotated in italics. The field also includes any unique identifiers associated with the version, revision, and/or edition.
- *Examples:*
- "Special Publication 800-53, Revision 5, *Security and Privacy Controls for Information Systems and Organizations*"
- "Technical Report 27103:2018, *Information technology – Security techniques –*
- *Cybersecurity and ISO and IEC Standards"*

### <span id="page-16-3"></span>**3.1.10. Reference Document Date**

 The *Reference Document Date* refers to the calendar date of the Reference Document version, revision, and/or edition, including any applicable amendment dates to account for any updates.

- The Reference Document publication and amendment dates must appear in MM/DD/YYYY
- format. When publication and/or amendment dates list only the month and year, the day field
- must be recorded with "00." Publication and amendment dates must be separated by a comma,
- and amendment dates must be prepended with "updated on."
- *Examples*:
- "04/00/2013, updated on 01/22/2015"
- "12/00/2016"

#### <span id="page-17-0"></span>**3.1.11. Reference Document URL**

- The *Reference Document URL* field denotes the publicly available online location of the
- Reference Document. It must respond to standard HTTP(S) requests.

#### <span id="page-17-1"></span>**3.1.12. Informative Reference Developer**

- The *Informative Reference Developer* is the author of the OLIR and may be a person, group, or
- organization. Multiple people must be separated by commas. Pseudonyms and group names not
- registered as organization names with the Internal Revenue Service or like organizations (e.g.,
- Doing Business As names, working group names, committee names) must be listed in addition to
- the organizations and/or persons using the preface "prepared by the." Multiple pseudonyms
- and/or group names must be separated by commas. Individuals must be separated from
- pseudonyms and group names using a semicolon.
- *Examples:*
- "National Institute of Standards and Technology"
- "John Doe"

#### <span id="page-17-2"></span>**3.1.13. Comments**

- The Developer can optionally use the *Comments* field to provide supplemental information to
- NIST and other OLIR users. Such information may include general background information,
- developer's notes, or customizations made to the OLIR Template.

#### <span id="page-17-3"></span>**3.1.14. Point of Contact**

- The *Point of Contact* is a person associated with the Developer. The person named within this
- field should have subject matter expertise with the OLIR and be able to answer questions related
- to the OLIR. The person's email address must be provided, and the person's name and phone
- number are optional but recommended. The format for this field is:

#### **[First Name] [Last Name]\n+[country code] [area code]-[xxx]-[xxxx]\n[email address]**

- *Example:*
- Jane Doe +1 555-555-5555

<span id="page-18-0"></span>501 example@nist.gov

#### 502 **3.1.15. Citations**

503 The *Citations* field refers to documents other than the Focal and Reference Documents that are 504 supplementary to the OLIR. These documents may be standards or other supporting material that 505 would prove useful to NIST or third parties. If no citations exist, leave this field blank.

506 *Examples:*

507 "NIST Special Publication 800-53, Revision 5"

508 "ACME, Inc. Security Policy"

#### <span id="page-18-1"></span>509 **Documenting the OLIRs**

510 The Developer indicates the relationships between the Reference Document and the Focal

511 Document by filling out the OLIR Template. [Table 2](#page-18-2) describes the fields. The same OLIR

512 Template is used for crosswalk OLIRs and mapping OLIRs. Mapping OLIRs include all of the

513 crosswalk OLIR fields plus a few additional fields. The Crosswalk OLIR and Mapping OLIR

514 columns in [Table 2](#page-18-2) indicate which fields are required, optional, or N/A (not to be included) for

- 515 each OLIR type.
- 

516 **Table 2.** OLIR Template Field Descriptions

<span id="page-18-2"></span>

| <b>Field Name</b>                            | <b>Description</b>                                                                                                    | Crosswalk<br><b>OLIR</b>                                                                 | <b>Mapping</b><br><b>OLIR</b>                                                            |
|----------------------------------------------|----------------------------------------------------------------------------------------------------|------------------------------------------------------------------------------------------|------------------------------------------------------------------------------------------|
| <b>Focal Document Element</b>                | The identifier of the Focal Document<br>Element being mapped                                                                                                    | Required                                                                                 | Required                                                                                 |
| <b>Focal Document Element</b><br>Description | A text description of the Focal Document<br>Element                                                                                                    | Required                                                                                 | Required                                                                                 |
| <b>Security Control Baseline</b>             | This field is only applicable when utilizing<br>an SP 800-53 Focal Document template.<br>The identifier of the first applicable<br>designation for a security control defined on<br>a baseline for a low-impact, moderate-<br>impact, or high-impact information system.                                                                                                    | Required if<br>using the SP<br>800-53 Focal<br>Document<br>template,<br>otherwise<br>N/A | Required if<br>using the SP<br>800-53 Focal<br>Document<br>template,<br>otherwise<br>N/A |
| Rationale                                    | The explanation for why a Reference<br>Document Element and a Focal Document<br>Element are related. This will be one of the<br>following: syntactic, semantic, or functional.                                                                                                    | N/A                                                                                      | Required                                                                                 |
| Relationship                                 | The type of logical comparison that the<br>OLIR Developer asserts for the Reference<br>Document Element compared to the Focal<br>Document Element for the specified<br>rationale. The Developer conducting the<br>assertion should focus on the perceived<br>intent of each of the elements. This will be<br>one of the following:<br>Subset of - The Focal Document<br>Element is a subset of the Reference<br>Document Element. In other words, the | N/A                                                                                      | Required                                                                                 |

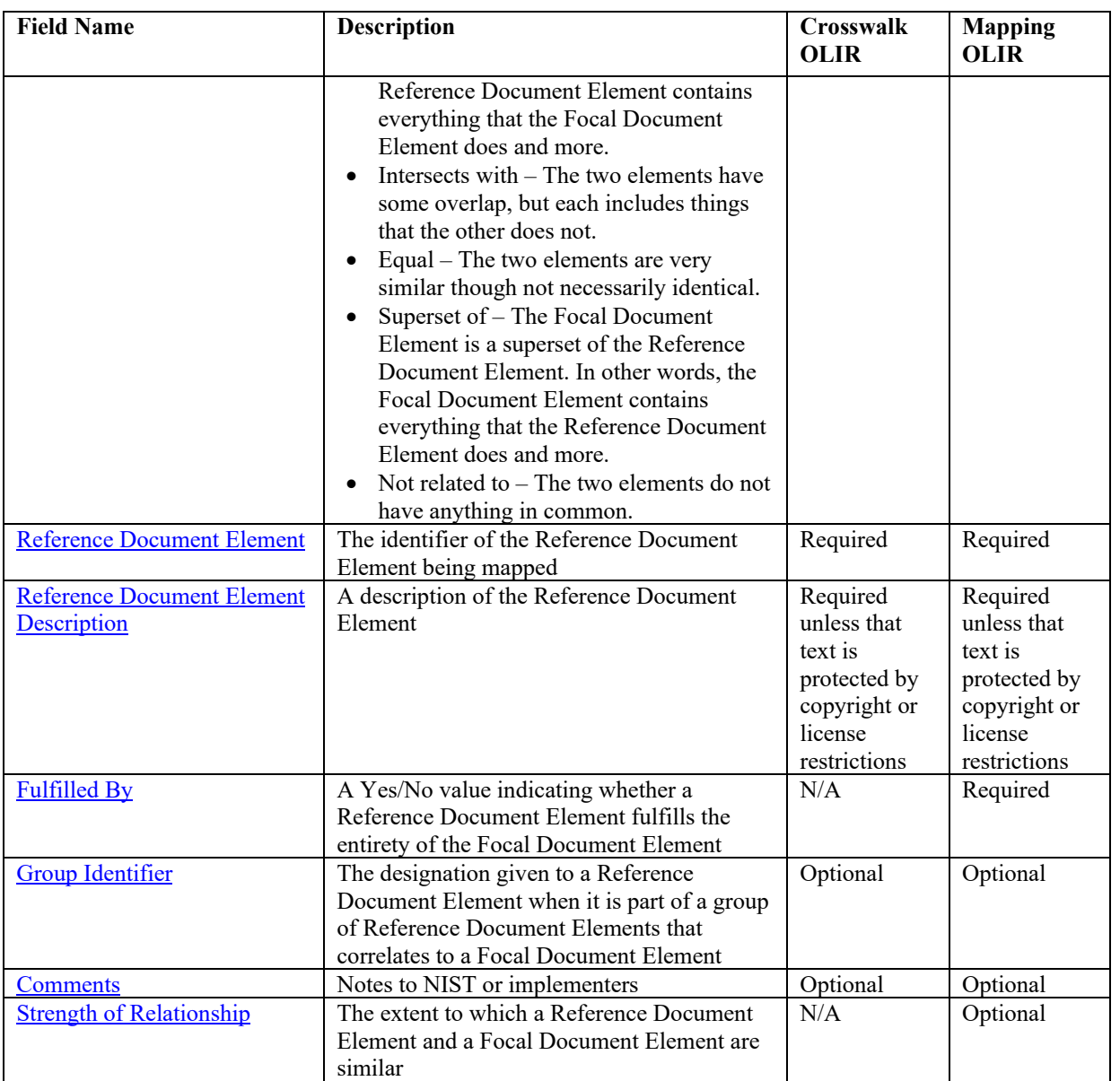

518 An OLIR Template includes an entry for every Focal Document Element. These entries are 519 provided as a starting point. To document the relationships in the template, follow these 520 guidelines:

- 521 **If a Focal Document Element has only one relationship with the Reference**  522 **Document**, fill out the necessary fields in its entry.
- 523 **If a Focal Document Element has multiple relationships with the Reference**  524 **Document**, add a new entry for each additional relationship, and duplicate the Focal 525 Document Element and Focal Document Element Description fields (and the Security 526 Control Baseline field for the SP 800-53 Focal Document Template) in each of the new 527 entries. Then fill out the other necessary fields in each entry.
- **If a Focal Document Element does not have any relationships with the Reference Document**, leave the entry blank except for the Focal Document Element field.
- **If a Reference Document Element does not have any relationships with the Focal Document** (a gap in the Focal Document), add an entry for the Reference Document Element to the end of the OLIR Template with a relationship of "not related to" and the Fulfilled By field as "N." In this scenario, the Developer must also mark the Comprehensive field within the General Information Template as "No."
- Section [3.3](#page-25-0) demonstrates how to complete an OLIR Template for both crosswalk and mapping OLIRs.

#### <span id="page-20-0"></span>**3.2.1. Focal Document Element**

- The *Focal Document Element* refers to the identifier of the element of the Focal Document that
- is the target of the OLIR. The format of this field corresponds to the Focal Document Element identifiers.
- *Examples*:
- "ID"; "PR"; "RC.CO"; "DE.AE-1" for the Cybersecurity Framework v1.1 Focal Document template
- "ID-P"; GV-P"; "CT.PO-P"; "CM.PO-P1" for the Privacy Framework v1.0 Focal Document template
- "AC-1"; "RA-1"; "SC-4 (1)" for the SP 800-53, Rev. 5 Focal Document template
- Developers should map to the lowest level of abstraction in the focal document where practical,
- applicable, and possible. For example, in NIST SP 800-53, Rev. 5, the lowest level of abstraction
- is the control enhancements, not the control or control family. For the Cybersecurity Framework,
- the lowest level of abstraction is the Subcategories. An OLIR submission may use a combination
- of levels of abstraction.

### <span id="page-20-1"></span>**3.2.2. Focal Document Element Description**

- The *Focal Document Element Description* field contains the text description of the Focal
- Document Element. This description is a fixed value that is included here for convenience and readability.
- *Examples:*
- "Data at rest is protected."
- "Impact of events is determined; privacy values, policies, and training are reviewed, and any updates are communicated."
- "The organization reviews and updates the audited events [Assignment: organization-defined frequency]."

#### <span id="page-21-0"></span>**3.2.3. Security Control Baseline**

This field is only applicable for a Developer utilizing an SP 800-53 Focal Document template.

The *Security Control Baseline* field contains the identifier of the first applicable designation for a

security control defined on a baseline for a low-impact, moderate-impact, or high-impact

information system. The identifiers are fixed values that are included here for convenience,

- readability, and additional sorting capabilities for the Developer. The possible identifiers are:
- *Low*, *Moderate*, *High*, *Not Selected*, *Withdrawn*, and *Not Associated*.

#### <span id="page-21-1"></span>**3.2.4. Rationale**

- The explanation for why a given Reference Document Element and Focal Document Element are
- related is attributed to one of three basic reasons: syntactic, semantic, or functional. The
- Developer will populate the corresponding *Rationale* field with one of these three. See Section
- 2.1.1 of NIST IR 8278, Rev. 1 for additional explanations and examples of each of these
- rationales.
- When choosing a rationale, the Developer should generally select the strictest applicable
- selection according to its provability. A syntactic rationale is the strictest; it implies a word-for-
- word analysis of the relationship and no interpretation of the language (this is often the case
- where a document quotes from a source document). A semantic rationale implies some
- interpretation of the language. A functional rationale implies that the outcomes of the language
- rather than the words in the relationship have been analyzed. Therefore, the order of most strict
- to least strict rationale assertions is syntactic, semantic, then functional. The order also implies
- less reliance on the intention of the author and interpreter in syntactic and the most in functional
- assertions. See Section [3.2.5](#page-21-2) for additional information on the interrelatedness of rationales and
- relationships.

### <span id="page-21-2"></span>**3.2.5. Relationship**

The *Relationship* field refers to the logical comparison between a Reference Document Element

and a Focal Document Element. Relationships can be described using one of five cases derived

from a branch of mathematics known as set theory: *subset of*, *intersects with*, *equal*, *superset of*,

or *not related to*. [Figure 1](#page-21-3) depicts these conceptual relationships.

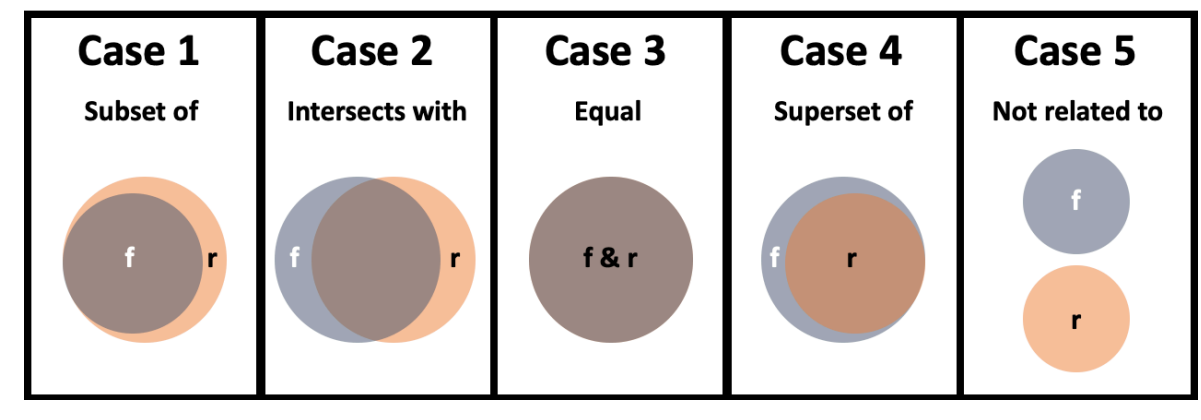

<span id="page-21-3"></span>**Fig. 1.** Informative Reference Relationship Types

#### *(f = Focal Document Element concept(s); r = Reference Document Element concept(s))*

- A relationship must be determined using one or more of the rationales defined in Section [3.2.4.](#page-21-1)
- The result of these comparative approaches is a set of concepts for the Focal Document Element
- and the Reference Document Element. These two sets of concepts are compared to determine the
- value of the *Relationship* field.
- Relationship assertions have a natural order: equal, subset and superset, intersects with, and not
- related. *Equal* assertions indicate the most in common and *not related* assertions indicate nothing
- in common. The pairing of rationale and relationship provides the basis for a strength of
- relationship score, as discussed in Section [3.2.11.](#page-24-1) When selecting both rationale and relationship
- assertions, the Developer should seek to maximize the strength of relationship score.
- For examples of each of the five relationship types, see Section 2.1.2 of NIST IR 8278, Rev. 1.

#### <span id="page-22-0"></span>**3.2.6. Reference Document Element**

The *Reference Document Element* refers to the identifier of the element being mapped from the

Reference Document. This field represents the core text or sections of text from the Reference

Document. This field must be populated with values that are relative to the structure of the

Reference Document and that capture the content being mapped. The Developer should populate

this field with identifiers to signify sections of text relative to the Reference Document, or the

Developer may choose to create identifiers for the OLIR. In other words,

- [Reference Document Element], where {Reference Document Element 1, Reference
- Document Element 2, Reference Document Element 3… Reference Document Element *n*} comprise the relevant Reference Document Elements.
- Where Reference Document identifiers include a colon (":"), the Developer must create
- identifiers in the OLIR that do not use a colon.

 If creating identifiers, Developers must clearly identify which sections of text are being related to the Focal Document Element, as described in Section [3.2.7.](#page-23-0)

- *Examples:*
- Pertaining to ISO 27001 [4]:
- [A.6.3] Designates A.6.3 as the Reference Document Element being mapped
- Pertaining to NIST SP 800-53 [3]:
- [AC-13] Designates AC-13 as the Reference Document Element being mapped
- The OLIR should focus on the main intuitive topic of the Reference Document and Focal

Document Elements being compared. If a Reference Document Element contains more than one

main topic, the Developer should decompose it into multiple, discrete Reference Document

Elements that belong to a single group. In this instance, the Developer should create additional

- sequential identifiers each associated with the same Group Identifier value to clearly identify
- which sections of text are being related to the Focal Document Element, as described in Section

[3.2.9.](#page-23-2)

- The Developer must use the following format when creating sequential identifiers:
- [Reference Document Element:Sequential Identifier], where {Reference Document
- Element 1, Reference Document Element 2, Reference Document Element 3… Reference
- Document Element *n*} comprise the elements of the Reference Document, and {1, 2, 3…
- n} describes the set of Group Sequential Identifiers.
- *Examples:*
- Pertaining to ISO 27001 [4]:
- $[A.6.3:1]$  Designates the first portion of A.6.3 being mapped
- $[**A.6.3**:2]$  Designates the second portion of A.6.3 being mapped
- Pertaining to NIST SP 800-53 [3]:
- $[AC-13:3]$  Designates the third portion of AC-13 being mapped
- Note that only one colon may be used in the identifier, specifically to separate the Reference
- Document Element from the sequential identifier.

### <span id="page-23-0"></span>**3.2.7. Reference Document Element Description**

- The *Reference Document Element Description* field must be populated with the text description
- of a given Reference Document Element unless that text is protected by copyright or license
- restrictions.

### <span id="page-23-1"></span>**3.2.8. Fulfilled By**

The *Fulfilled By* field refers to the completeness of a Reference Document Element in relation to

 a Focal Document Element. Focal Document Elements that are subsets of or equal to Reference Document Elements must be marked "Yes." Focal Document Elements which are supersets of,

intersect with, or are not related to Reference Document Elements must be marked "No."

- When populated in conjunction with a group (see Section [3.2.9\)](#page-23-2), the appropriate Yes/No value is
- selected relative to the entire group rather than the individual Reference Document Element. In
- these cases, the *Fulfilled By* value for each Reference Document Element must be the same as
- the collective Group Identifier value.

### <span id="page-23-2"></span>**3.2.9. Group Identifier**

- The *Group Identifier* is a value defined by the Developer. This value indicates that individual
- Reference Document Elements are part of a group, and that group has a relationship with a Focal
- Document Element. The Group Identifier is the literal "G" followed by the sequential number,
- which designates the position of the group.
- *Examples:*
- ID.BE-1:G1 Designates the first Group in the ID.BE-1 Group Identifier of the
- Cybersecurity Framework element
- ID.IM-P1:G2 Designates the second Group in the decomposed Privacy Framework element ID.IM-P1 Group Identifier
- AT-2:G1 Designates the first (and only) Group in the AT-2 Group Identifier of the SP 800-53 Rev 5 element
- Note that only one colon may be used in the identifier, specifically to separate the Reference Document Element from the Group Identifier.
- NIST is currently developing the Group and Group Identifier concepts.

#### <span id="page-24-0"></span>**3.2.10. Comments**

- The *Comments* field refers to any explanatory or background text that may help OLIR users
- understand the Developer's decision-making or implementation considerations. Although this
- field is optional, NIST strongly encourages Developers to populate this field with the supporting
- information that informed their assertions.
- *Examples:*
- "Assets under consideration for this relationship are business systems."
- "Developers used the DHS Critical Infrastructure definition."

#### <span id="page-24-1"></span>**3.2.11. Strength of Relationship**

- The *Strength of Relationship* field refers to the extent to which a Reference Document Element
- and a Focal Document Element are similar. The Strength of Relationship field builds upon the
- Relationship field. As [Figure 2](#page-25-1) depicts, in a relationship such as Subset of, two elements can
- have a relatively strong relationship (see Case 1) or a relatively weak relationship (see Case 2).
- See Section [3.2.5](#page-21-2) for additional information on how the Relationship and Rationale fields relate
- to the Strength of Relationship field.
- The Strength of Relationship field is optional, but Developers are encouraged to use it because it
- can help Reference users better understand the Developer's intent. Note that the field is intended
- for lateral comparisons, such as the Cybersecurity Framework and the Privacy Framework, rather
- than comparisons of documents at vastly different levels of abstraction, such as the
- Cybersecurity Framework and a research paper on a topic in quantum cryptography. To
- designate that two documents are not lateral, a Developer should set the Strength of Relationship
- field to "N/A."
- When specified for lateral documents, the Strength of Relationship field must be an integer from
- 0 to 10, where 0 is the weakest and 10 is the strongest. There is no prescribed methodology for
- estimating a strength of relationship score. In general, a Developer using the Strength of
- Relationship field should use their expert judgment to assign a value based on the following
- criteria:
- If the two elements have an "equal" relationship, assign a score of 10.
- If the two elements have a "subset of," "superset of," or "intersects with" relationship, and
- 700 b They are much more similar than they are dissimilar, assign a score of 7, 8, or 9.
- o They are roughly as similar as they are dissimilar, assign a score of 4, 5, or 6.
- o They are much more dissimilar than they are similar, assign a score of 1, 2, or 3.
- If the two elements have a "not related to" relationship, assign a score of 0.

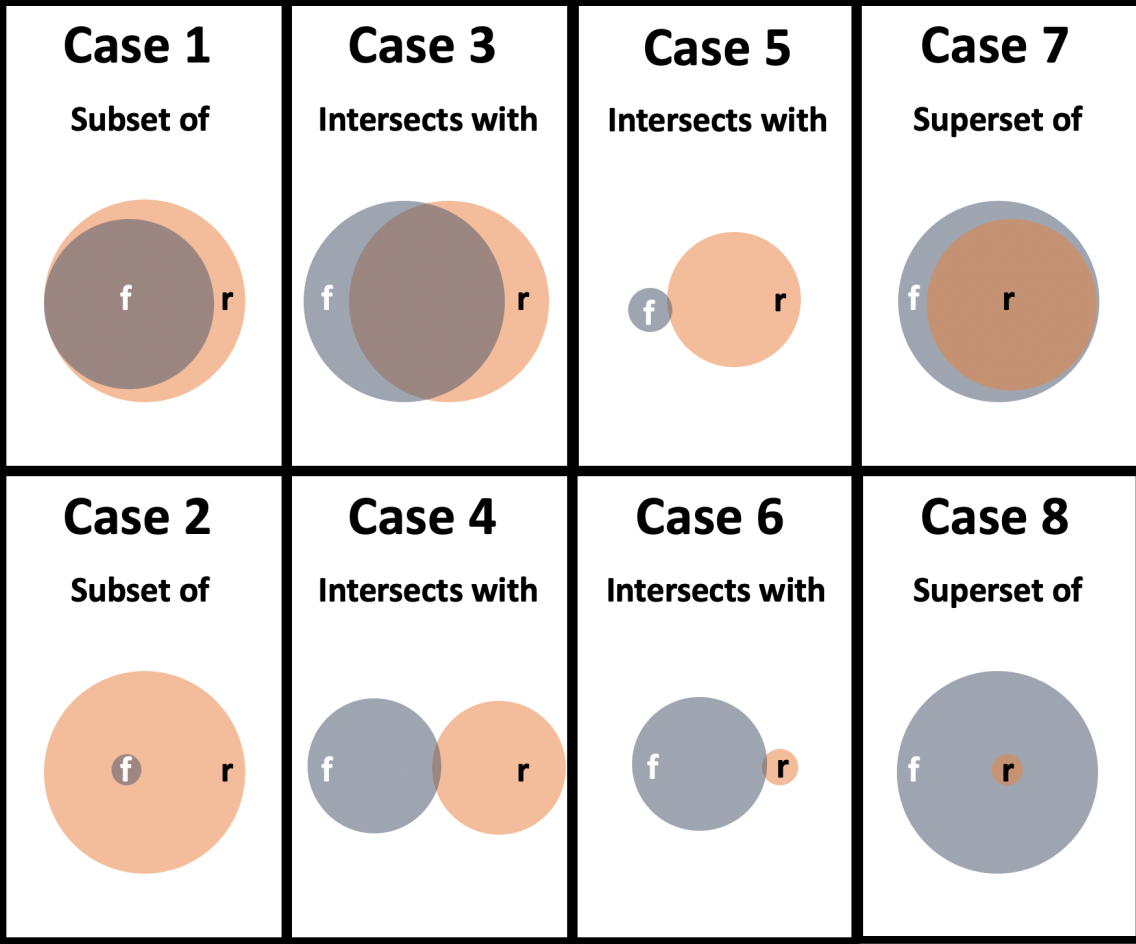

<span id="page-25-1"></span>

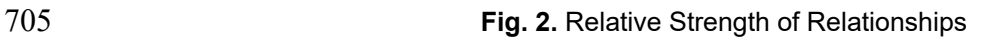

#### <span id="page-25-0"></span>**Examples of Common Scenarios**

 The examples in this section represent common scenarios for the Developer. They illustrate well-formed relationship rows that correspond to a fictional Reference Document.

*Example 1* – *A crosswalk OLIR shows that a single Reference Document Element has a* 

*relationship with a single Focal Document Element*. This example, shown in [Table 3,](#page-26-0) illustrates

a relationship between two elements as documented in a crosswalk OLIR. Note that several of

the fields are left blank because they are only included in a mapping OLIR.

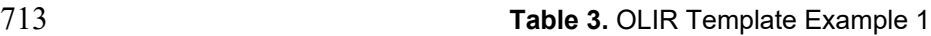

<span id="page-26-0"></span>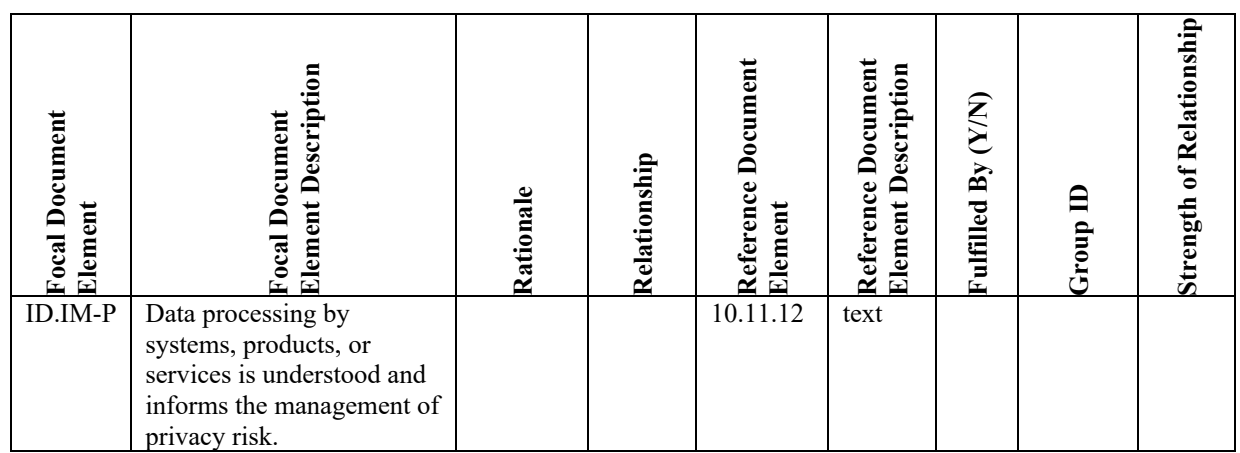

- 715 *Example 2 A mapping OLIR shows that a single Reference Document Element is equivalent to*
- 716 *a single Focal Document Element*. This example in [Table 4](#page-26-1) illustrates use of the "equal"
- 717 relationship. The "Y" in the "Fulfilled By" column indicates that the Reference Document
- 718 Element entirely fulfills the Focal Document Element. Finally, the "10" under "Strength of
- 719 Relationship" indicates maximum similarity between the two elements.

720 **Table 4.** OLIR Template Example 2

<span id="page-26-1"></span>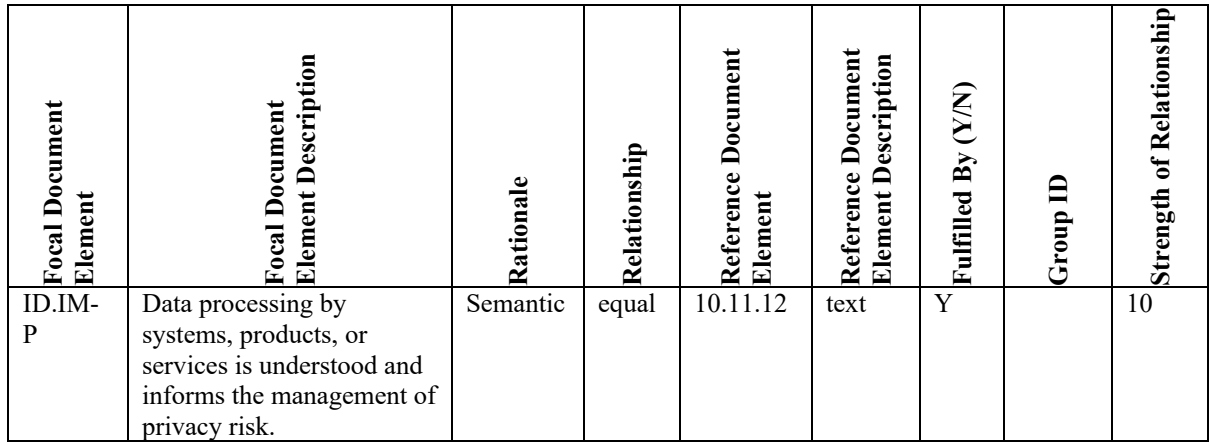

721

722 *Example 3* – *A mapping OLIR shows that a single Reference Document Element overlaps with a* 

723 *Focal Document Element*. [Table 5](#page-27-0) depicts this example where the two elements have one or

724 more concepts in common, but each includes concepts that the other does not, hence the

725 "intersects with" relationship. The example also indicates that the relationship is weak (a strength

726 value of 2 on a 10-point scale).

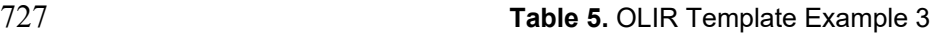

<span id="page-27-0"></span>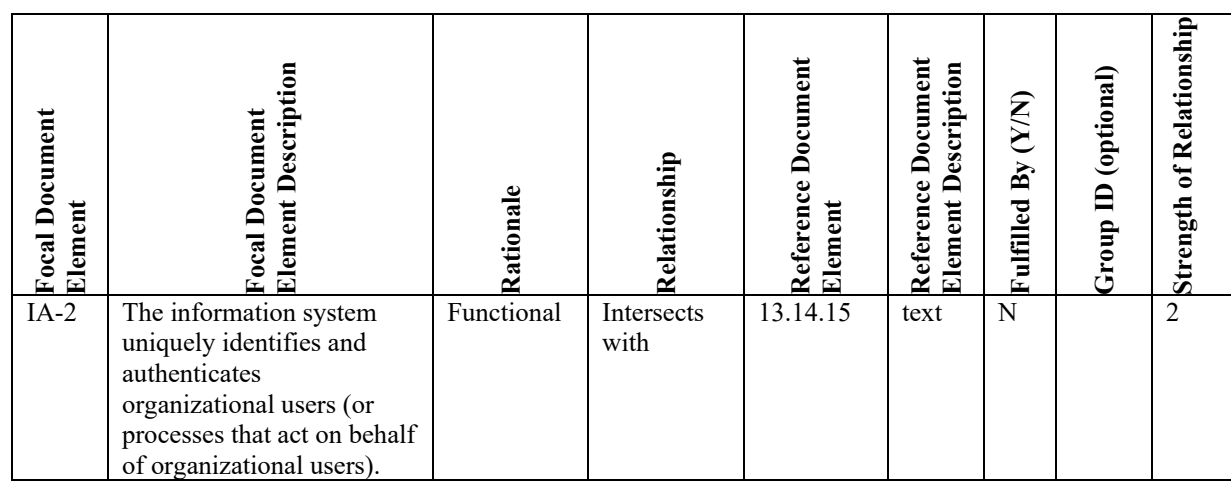

- 
- 729 *Example 4* A mapping OLIR shows that *multiple Reference Document Elements collectively relate to the same Focal Document Element*. Each relationship with this Focal Document
- 731 Element is documented in its own row, as [Table 6](#page-27-1) illustrates. The GroupID is provided by the
- 732 Developer, and in this example, the GroupID is "RS.CO-4:G1." The total concepts in the group
- 733 of Reference Document Elements do not completely fulfill the total concepts in RS.CO-4, so the  $734$  *Fulfilled By* column is marked "N" for all rows.
- *Fulfilled By* column is marked "N" for all rows.
- 

#### 735 **Table 6.** OLIR Template Example 4

<span id="page-27-1"></span>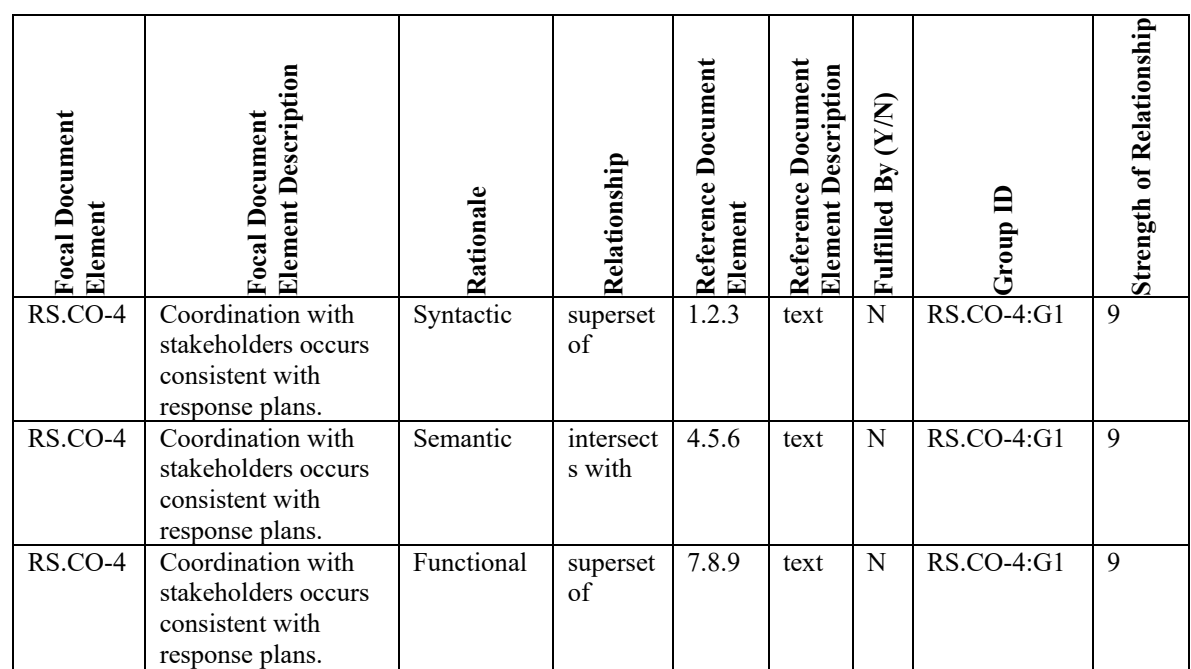

736

#### <span id="page-28-0"></span>737 **References**

- 738 [1] National Institute of Standards and Technology (2018) Framework for Improving Critical 739 Infrastructure Cybersecurity*,* Version 1.1 (National Institute of Standards and Technology, 740 Gaithersburg, MD).<https://doi.org/10.6028/NIST.CSWP.6>
- 741 [2] Keller N, Quinn SD, Scarfone KA, Smith MC, Johnson V (2022) National Online 742 Informative References (OLIR) Program: Overview, Benefits, and Use (National Institute of 743 Standards and Technology, Gaithersburg, MD), NIST Interagency or Internal Report (IR) 744 8278 Revision 1.<https://doi.org/10.6028/NIST.IR.8278r1.ipd>
- 745 [3] Joint Task Force Transformation Initiative (2020) Security and Privacy Controls for 746 Information Systems and Organizations. (National Institute of Standards and Technology, 747 Gaithersburg, MD), NIST Special Publication (SP) 800-53, Rev. 5, Includes updates as of 748 December 10, 2020.<https://doi.org/10.6028/NIST.SP.800-53r5>
- 749 [4] ISO/IEC JTC 1/SC27 (2013) ISO/IEC 27001:2013(E) *– Information technology Security*  750 *techniques – Information security management systems* (International Organization for
- 751 Standardization/International Electrotechnical Commission, Switzerland), 23 pp. Available
- 752 at<https://www.iso.org/standard/54534.html>

#### <span id="page-29-0"></span>**Appendix A.Participation Agreement for the NIST OLIR Program**

- 
- 754 In order to submit a candidate OLIR to NIST, an OLIR Developer must first review, sign, and<br>755 submit a Participation Agreement, which establishes the terms of agreement for participating in submit a Participation Agreement, which establishes the terms of agreement for participating in
- the NIST National Online Informative References (OLIR) Program.

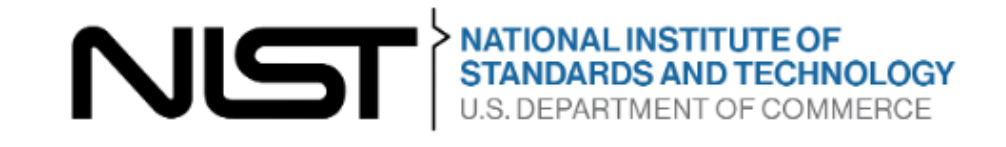

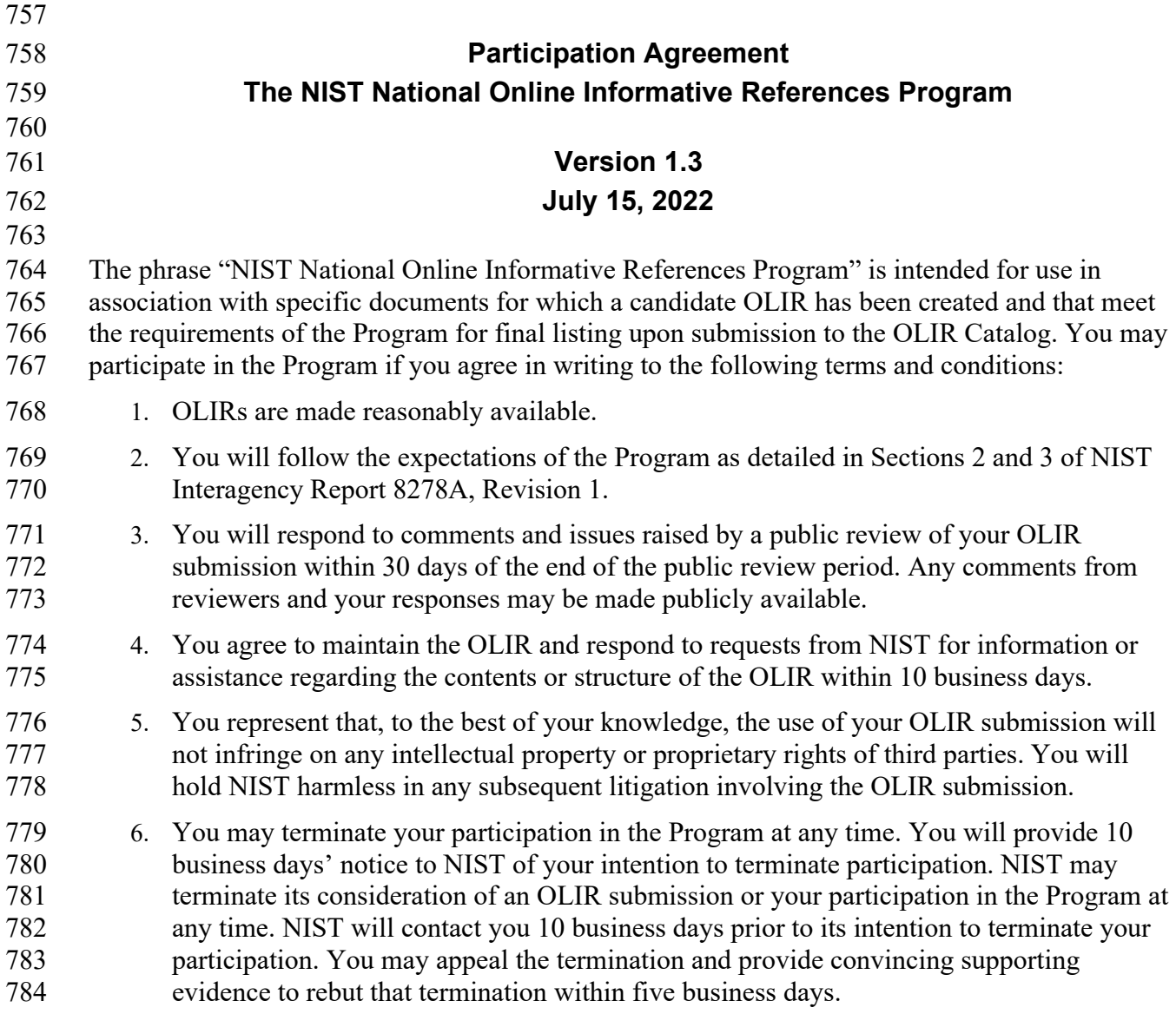

<span id="page-30-0"></span>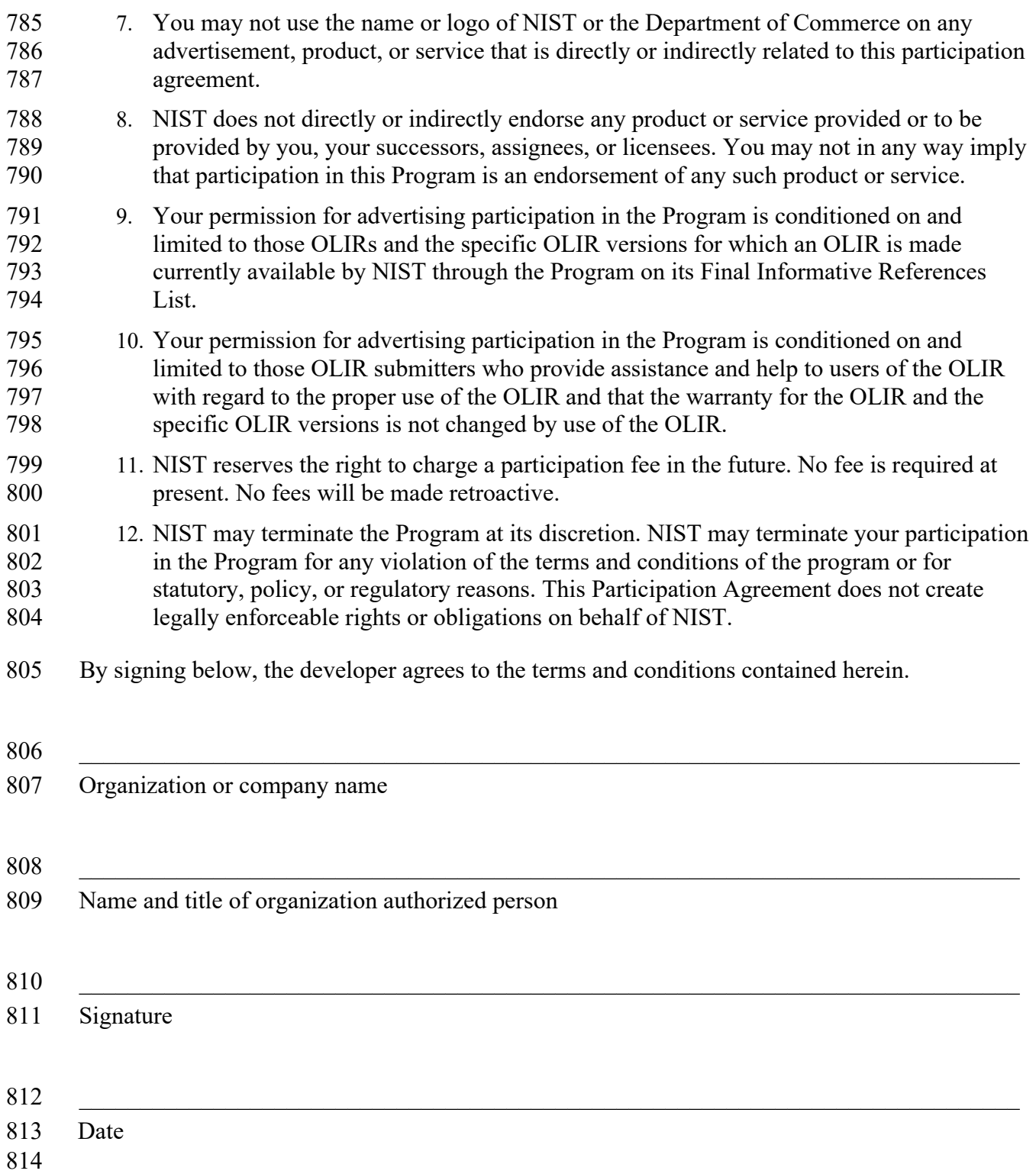

#### 815 **Appendix B. List of Symbols, Abbreviations, and Acronyms**

### 816 **CSV**

Comma-Separated Values

## 818 **FOIA**

Freedom of Information Act

## 820 **HTTP**

**Hypertext Transfer Protocol** 

## 822 **HTTPS**

823 Hypertext Transfer Protocol Secure

## 824 **ICT**

Information and Communication Technology

826 **IR** Interagency or Internal Report

828 **ISO** International Organization for Standardization

## 830 **IT**

Information Technology

832 **ITL** Information Technology Laboratory

## 834 **JSON**

JavaScript Object Notation

836 **NIST** National Institute of Standards and Technology

### 838 **OLIR**

**Online Informative References** 

## 840 **OLIRVal**

Online Informative References Validation (Tool)

842 **SP** Special Publication

844 **URL** Uniform Resource Locator

#### <span id="page-32-0"></span>846 **Appendix C. Glossary**

### 847 **crosswalk OLIR**

- An OLIR that indicates relationships between pairs of elements without additional characterization of those
- 849 relationships.
- 850 **Developer**
- See *OLIR Developer*.

### 852 **Focal Document**

- 853 A source document that is used as the basis for comparing its elements with elements from another document.<br>854 Examples of Focal Documents include the Cybersecurity Framework version 1.1, the Privacy Framework vers
- 854 Examples of Focal Documents include the Cybersecurity Framework version 1.1, the Privacy Framework version 855 1.0, and SP 800-53, Revision 5.
- 1.0, and SP 800-53, Revision 5.

### 856 **Focal Document Element**<br>857 A discrete section, sentence, pl

857 A discrete section, sentence, phrase, or other identifiable piece of content from a Focal Document.

### 858 **Informative Reference**<br>859 See Online Informative Re

859 See *Online Informative Reference*.

#### 860 **Informative Reference Developer**

861 See *OLIR Developer*.

### 862 **mapping OLIR**<br>863 An OLIR that cha

863 An OLIR that characterizes each relationship between pairs of elements, including the rationale for indicating the 864 connection between the elements and the relationship type based on set theory principles.

### 865 **OLIR Catalog**

The National OLIR Program's online site for sharing OLIRs.

### 867 **OLIR Developer**<br>868 A person, team, or

868 A person, team, or organization that creates an OLIR and submits it to the National OLIR Program.

#### 869 **OLIR Template**

- 870 A spreadsheet that contains the fields necessary for creating a well-formed OLIR for submission to the OLIR 871 Program. It serves as the starting point for the Developer.
- Program. It serves as the starting point for the Developer.

## 872 **Online Informative Reference**

- 873 Relationships between elements of two documents that are recorded in a NIST IR 8278A-compliant format and shared by the OLIR Catalog, There are two types of OLIRs: crosswalk and mapping.
- shared by the OLIR Catalog, There are two types of OLIRs: crosswalk and mapping.

### 875 **Rationale**

876 The explanation for why a Reference Document Element and a Focal Document Element are related. This will be 877 one of the following: syntactic, semantic, or functional. one of the following: syntactic, semantic, or functional.

### 878 **Reference**<br>879 See Online i

See *Online Informative Reference*.

### 880 **Reference Document**<br>881 A document being compa

881 A document being compared to a Focal Document, such as traditional documents, products, services, education 882 materials, and training.

### 883 **Reference Document Element**<br>884 A discrete section, sentence, phrase,

884 A discrete section, sentence, phrase, or other identifiable piece of content from a Reference Document.

### 885 **Reference Version**<br>886 The version of the OL

The version of the OLIR.

# 887 **Relationship**<br>888 The type of logi<br>889 This will be one

- The type of logical comparison that the Reference Document Developer asserts compared to the Focal Document.
- This will be one of the following: subset of, intersects with, equal to, superset of, or not related to.

## 890 **Strength of Relationship**<br>891 The extent to which a Referer

The extent to which a Reference Document Element and a Focal Document Element are similar.

## 892 **User**

A person, team, or organization that accesses or otherwise uses an OLIR.

#### <span id="page-34-0"></span>**Appendix D. Change Log**

- In Revision 1 (NIST IR 8278Ar1), the following changes were made to this report:
- Reorganized the content and made editorial changes throughout the report to improve clarity and usability
- 898 Reformatted all content to follow the latest NIST technical report template
- 899 Section 1 Added an overview of the National OLIR Program, including definitions of key terms (built largely from the material in the original Section 2.1 and 2.2), as well as new definitions for "crosswalk OLIR" and "mapping OLIR"
- Section 2 Reframed the OLIR life cycle steps based on steps performed before and after OLIR submission; eliminated the original step 2, "Informative Reference Posting," and added a new step 4, "OLIR Posting" so that the OLIR does not need to be posted publicly until NIST's review has been completed
- Section 2.1.1 Explains that there are now separate templates for OLIRs and General Information
- Section 2.2.3 Describes the possible statuses for an OLIR draft
- Section 3.1 Added examples to Table 1 and indicated which fields are optional
- 910 Section 3.1 Eliminated the "Dependencies/Requirements" field
- 911 Section 3.1.1 Changed the Informative Reference Name field conventions and examples
- Section 3.1.9 Simplified the guidance for the Reference Document field
- 914 Section 3.1.12 Expanded the guidance for the Informative Reference Developer field
- 915 Section 3.2 Expanded Table 2 to specify which OLIR template fields are required, optional, or not applicable for crosswalk OLIRs and for mapping OLIRs
- 917 Section 3.2.4 Condensed the Rationale section and pointed readers to NIST IR 8278, Rev. 1 for more information
- Section 3.2.6 Allowed for more flexibility in mapping prose documents
- 920 Section 3.2.9 Clarified the Group and Group Identifier concepts
- Section 3.3 Updated the examples to include both crosswalk and mapping OLIRs
- Appendix A (original) Eliminated the Relationship Examples appendix because the material was integrated into NIST IR 8278, Rev. 1
- Appendix D (original) Eliminated the General Information Example appendix because the material was merged into Table 1